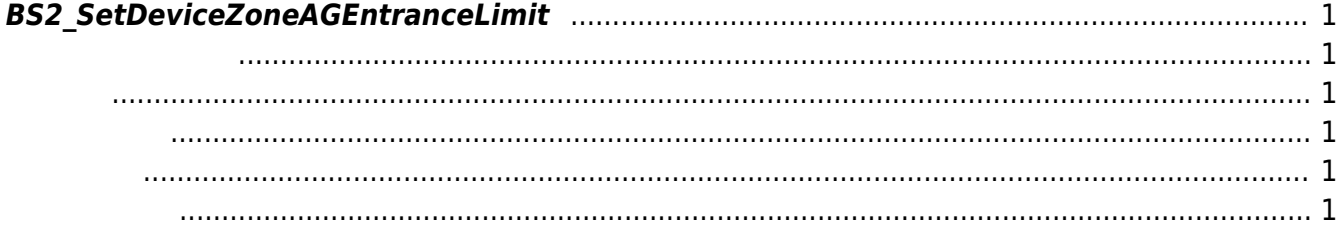

<span id="page-1-6"></span>[Zone Control API](http://kb.supremainc.com/bs2sdk./doku.php?id=ko:zone_control_api) > [BS2\\_SetDeviceZoneAGEntranceLimit](#page-1-6)

## <span id="page-1-0"></span>**BS2\_SetDeviceZoneAGEntranceLimit**

Ethernet Access Group

<span id="page-1-1"></span>BioStation 2 (1.5.0 only) BioStatioin A2 (1.4.0 only) BioEntry P2 (1.0.0 only)

## <span id="page-1-2"></span>#include "BS\_API.h"

int BS2 SetDeviceZoneAGEntranceLimit(void\* context, BS2 DEVICE ID deviceId, const BS2DeviceZoneAGEntranceLimit\* deviceZoneAGEntranceLimits, uint32\_t deviceZoneAGEntranceLimitCount);

[BS2DeviceZoneAGEntranceLimit](http://kb.supremainc.com/bs2sdk./doku.php?id=ko:zone_control_api#bs2devicezoneagentrancelimit)

- <span id="page-1-3"></span>• [In] *context* : Context
- $\bullet$  [In]  $deviceId$  :

<span id="page-1-4"></span>합니다.

- $\bullet$  [In] *deviceZoneAGEntranceLimits* : device zone Access Group
- $\bullet$  [In] *deviceZoneAGEntranceLimitCount* : device zone Access Group

BS\_SDK\_SUCCESS

<span id="page-1-5"></span>[BS2\\_GetAccessGroupEntranceLimit](http://kb.supremainc.com/bs2sdk./doku.php?id=ko:bs2_getdevicezoneagentrancelimit) [BS2\\_GetAllDeviceZoneAGEntranceLimit](http://kb.supremainc.com/bs2sdk./doku.php?id=ko:bs2_getalldevicezoneagentrancelimit) [BS2\\_RemoveDeviceZoneAGEntranceLimit](http://kb.supremainc.com/bs2sdk./doku.php?id=ko:bs2_removedevicezoneagentrancelimit)

## [BS2\\_RemoveAllDeviceZoneAGEntranceLimit](http://kb.supremainc.com/bs2sdk./doku.php?id=ko:bs2_removealldevicezoneagentrancelimit)

## From:

<http://kb.supremainc.com/bs2sdk./>- **BioStar 2 Device SDK**

Permanent link:

**[http://kb.supremainc.com/bs2sdk./doku.php?id=ko:bs2\\_setdevicezoneagentrancelimit](http://kb.supremainc.com/bs2sdk./doku.php?id=ko:bs2_setdevicezoneagentrancelimit)**

Last update: **2018/03/22 10:52**